Matlab R2011a License Standalone Dat Download

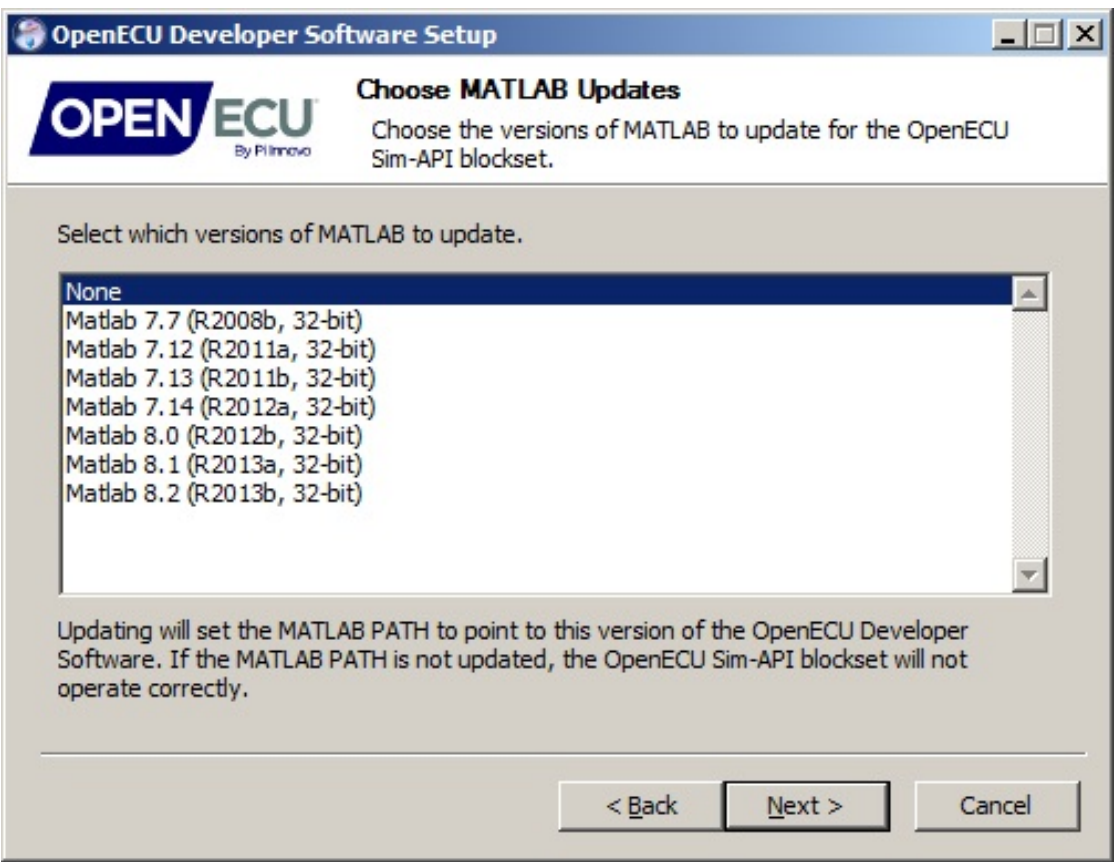

DOWNLOAD: https://byltly.com/2ijxbh

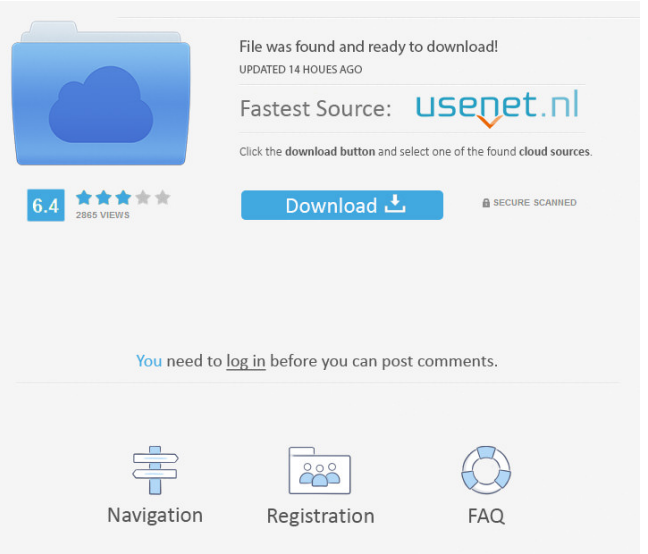

 A: Matlab's simplecartesian function creates a matrix of values that represent the x,y position of each point. These values are not in units of your Cartesian plotter axes, which are in centimeters. So you should not compare your absolute position to the center of your plot. Note that the simplecartesian function is meant to simplify the implementation of scatter plots and pcolor. If you need more control over your coordinates then you should use the built-in function plot for this. Q: How to run multiple instances of a custom web service from a single Windows Service I have an existing Windows service written in C#. This service runs on Windows Server 2008 R2 and has a web service installed on it. I have two instances of this service. As the service is running, I want to have a web page that is connected to the web service running on my computer. I want to be able to have two tabs on the web page, so that the web page is two separate instances of the service. How can I achieve this? You should not have a single windows service which runs two instances. Having multiple instances is impossible because your service will only run on one thread and you can't run multiple threads in the same process. This is not allowed. This will result in all the instances working on the same data (only one database). You will need to host two web sites inside IIS. Agency: Indiana Service: Fire, EMS, Ground, Regional, Rural & Volunteer Address: 223 West Whitley Avenue City: Indianapolis County: Marion Start date: 2008-01-01 End date: 2008-01-01 Additional Comments: As of July 2015, the fire department has ceased to exist. Station Type: Fire Type of Service: EMS, Fire, Emergency Operations, Rural & Volunteer Station Number: Operating Hours: 24 hours per day Population: 10,873 CAP Code: I2501 The North Main Township Fire Department is a fire service organization that provides fire and emergency services to unincorporated parts of Marion County. The station is equipped to provide fire and EMS services to: 2509 N Main St East Downtown Indianapolis The North Main Township Fire Department is a recognized Indiana EIN number 61-1729587. 82157476af

Related links:

[Luxonix purity vst free download](http://festrisme.yolasite.com/resources/Luxonix-purity-vst-free-download.pdf) [Madhukar Cable Mecanica De Materiales Pdf Download](http://bloodobsea.yolasite.com/resources/Madhukar-Cable-Mecanica-De-Materiales-Pdf-Download.pdf) [Tvhome Media 3 Free Download For Windows 8l](http://bersgentprech.yolasite.com/resources/Tvhome-Media-3-Free-Download-For-Windows-8l.pdf)